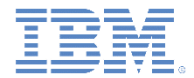

# *IBM Worklight Foundation V6.2.0* 入門

# ダイレクト・アップデートを使用してアプリケーションを迅速に更新

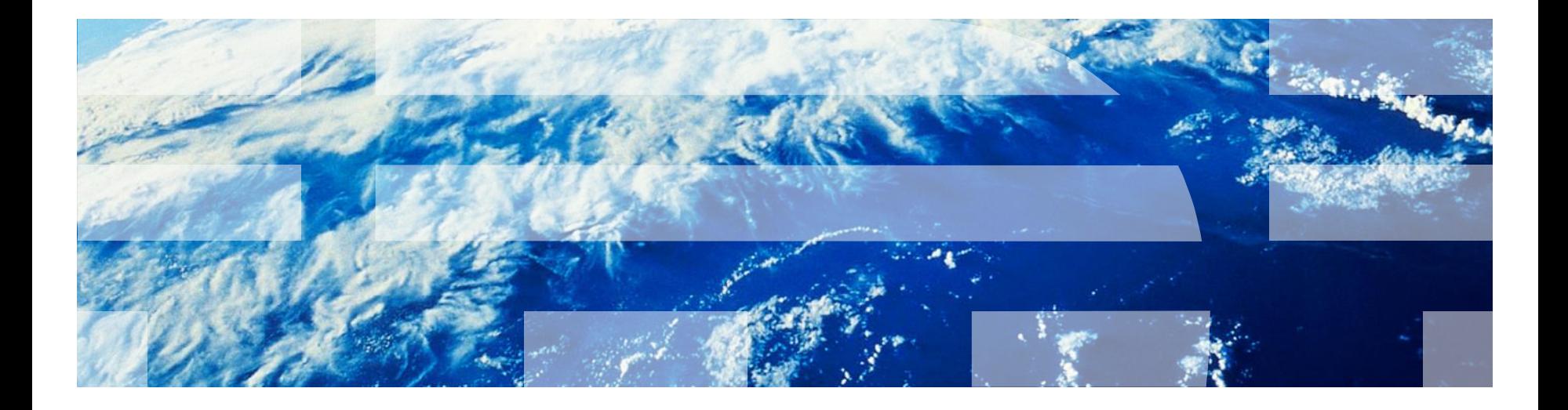

© Copyright International Business Machines Corporation 2011, 2014. All rights reserved. US Government Users Restricted Rights - Use, duplication or disclosure restricted by GSA ADP Schedule Contract with IBM Corp.

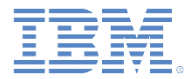

商標

- IBM、IBM ロゴ、ibm.com および Worklight は、世界の多くの国で登録され た International Business Machines Corporation の商標です。他の製品名お よびサービス名等は、それぞれ IBM または各社の商標である場合がありま す。現時点での IBM の商標リストについては、 <http://www.ibm.com/legal/copytrade.shtml> をご覧ください。
- この資料は、事前に IBM の書面による許可を得ずにその一部または全部を 複製することは禁じられています。

*IBM®* について

<http://www.ibm.com/ibm/us/en/> を参照してください。

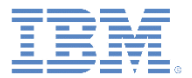

- ダイレクト・アップデートについて
- 利点
- 制限
- 仕組み
- ユーザー・エクスペリエンス
- 古いアプリケーション・バージョンを使用不可にする

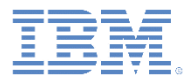

# ダイレクト・アップデートについて

- ダイレクト・アップデートを使用すると、ハイブリッド Android、 iOS、および Windows Phone 8 アプリケーションを、新しいバー ジョンの各 Web リソースで自動的に更新できます。
- ハイブリッド・アプリケーションは、HTML、JavaScript、および CSS で作成され、ネイティブ・デバイス機能にアクセスできます。 アプリケーション Web リソースは、モバイル Web アプリケーショ ンと同様に、ユーザーのデバイスにダウンロードできます。

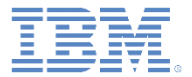

- ダイレクト・アップデートについて
- 利点
- 制限
- 仕組み
- ユーザー・エクスペリエンス
- 配布
- 古いアプリケーション・バージョンを使用不可にする

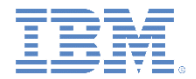

利点

- 組織では、常に最新バージョンのアプリケーションをユーザーが使用す ることを保証できるようになります。
- 保留になっている更新をユーザーに通知したり、廃止されたバージョン の使用を防止することにより、アプリケーション・バージョンを適切に 制御することができます。
- Worklight® Server にデプロイされた更新は、ユーザーのデバイスに自 動的にプッシュされます。
- ユーザーと対話することなく、サイレント・モードで更新をプッシュす ることが可能です。

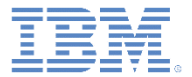

- ダイレクト・アップデートについて
- 利点
- 制限
- 仕組み
- ユーザー・エクスペリエンス
- 配布
- 古いアプリケーション・バージョンを使用不可にする

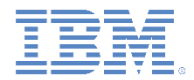

#### 制限

- アプリケーション Web リソースのダイレクト・アップデート
	- Android、iOS、および Windows Phone 8 をサポート。
	- 更新の対象は、アプリケーション **Web** リソースに限られます。
		- ネイティブ・リソースを更新するには、新しいバージョンを各アプリケー ション・ストアにアップロードする必要があります。
- OS 固有の制限
	- Android: 制限はありません。
	- Windows Phone 8: 制限はありません。
	- iOS:
		- B2C: 会社のサービス利用規約に準じます。通常、少なくともバグ修正は 許可されます。
		- B2E: iOS Developer Enterprise Program を介します。

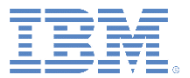

- 概要
- 利点
- ■制限
- 仕組み
- ユーザー・エクスペリエンス
- 配布
- 古いアプリケーション・バージョンを使用不可にする

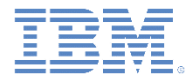

#### 仕組み

- ダイレクト・アップデートは、Worklight 認証フレームワークに基づいています。
- 事前定義の認証レルムおよびチャレンジ・ハンドラーが付属しています。
- authenticationConfig.xml で以下のモードに調整できます。
	- perSession
	- perRequest
	- disabled
- ダイレクト・アップデート・プロセスの UI/UX は、単純なインターフェースを 使用して、完全にカスタマイズできます。

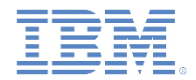

#### 仕組み *–* 続き サーバー・サイドのカスタマイズ

 デフォルトでは、以下のように、<mobileSecurityTest> で、ダイレクト ・アップデートが perSession モードで有効になっています。

<mobileSecurityTest name=*"mobileTests"*>

<testAppAuthenticity/>

<testDeviceId provisioningType=*"none"* />

<testUser realm=*"myMobileLoginForm"* />

**<testDirectUpdate mode=***"perSession"* **/>**

</mobileSecurityTest>

 ダイレクト・アップデートを無効にするには、モードを disabled に変更し ます。他のモードにオーバーライドする場合にも同様に変更します。

<testDirectUpdate mode=*"disabled"* />

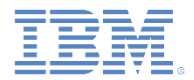

#### 仕組み *–* 続き サーバー・サイドのカスタマイズ

- デフォルトでは、<customSecurityTest> にはレルムがありません。
- ダイレクト・アップデート・レルムをカスタム・セキュリティー・テストに 追加するには、以下のように、<test> エレメント (レルム名 wl directUpdateRealm) を追加し、必要な mode プロパティーを定義し ます。

<customSecurityTest name=*"customTests"*>

 <test realm=*"wl\_directUpdateRealm"*  mode=*"perRequest"*/>

</customSecurityTest>

 詳しくは、Worklight ユーザー文書のトピック『セキュリティー・レルムと してのダイレクト・アップデート **(Direct Update as a security realm)**』を 参照してください。

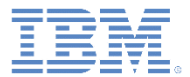

## 仕組み *–* 続き 内部機能

- Web リソースは、まずオフライン で利用できるように、最初からアプ リケーションにパッケージされてい ます。
- アプリケーションは、ユーザー構成 に基づいて、更新があるかどうかを 以下のタイミングで検査します。
	- セッションごと、要求ごと (無効 にすることも可能)。
- 更新された Web リソースが、必要 に応じてダウンロードされます。
- ダイレクト・アップデート後、アプ リケーションは、事前にパッケージ されたリソースを使用しなくなり、 アプリケーション・サンドボックス 内のリソースだけを使用するように なります。

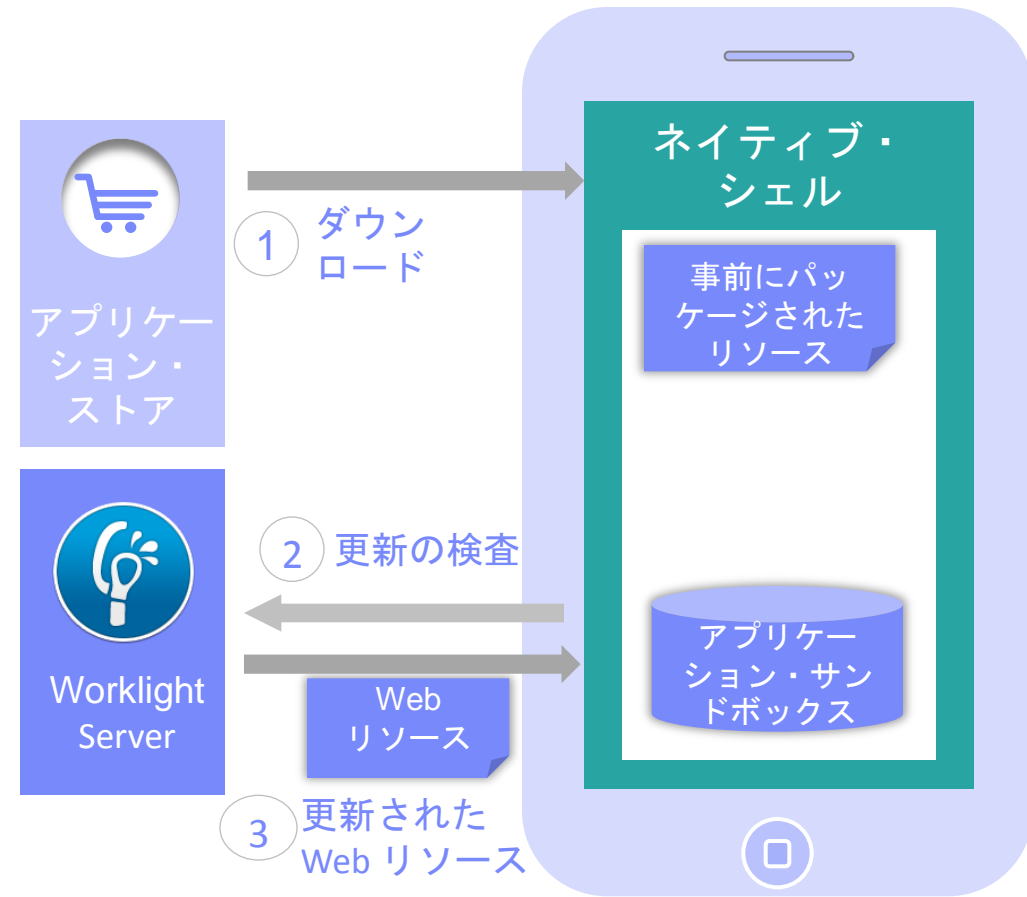

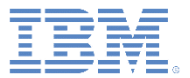

- 概要
- 利点
- 制限
- 仕組み
- ユーザー・エクスペリエンス
- 配布
- 古いアプリケーション・バージョンを使用不可にする

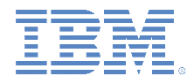

#### ユーザー・エクスペリエンス デフォルトの動作

- デフォルトでは、ダイレクト・アップデートを受信した後に、ポップアップ ・ダイアログが表示され、ユーザーは、更新プロセスを開始するかどうかを 選択するように求められます。
- ユーザーが承認すると、**進行状況表示バー・**ダイアログが表示され、Web リ ソースのダウンロードが開始します。
- 更新が完了すると、アプリケーションの Web 部分が自動的に再ロードされま す。

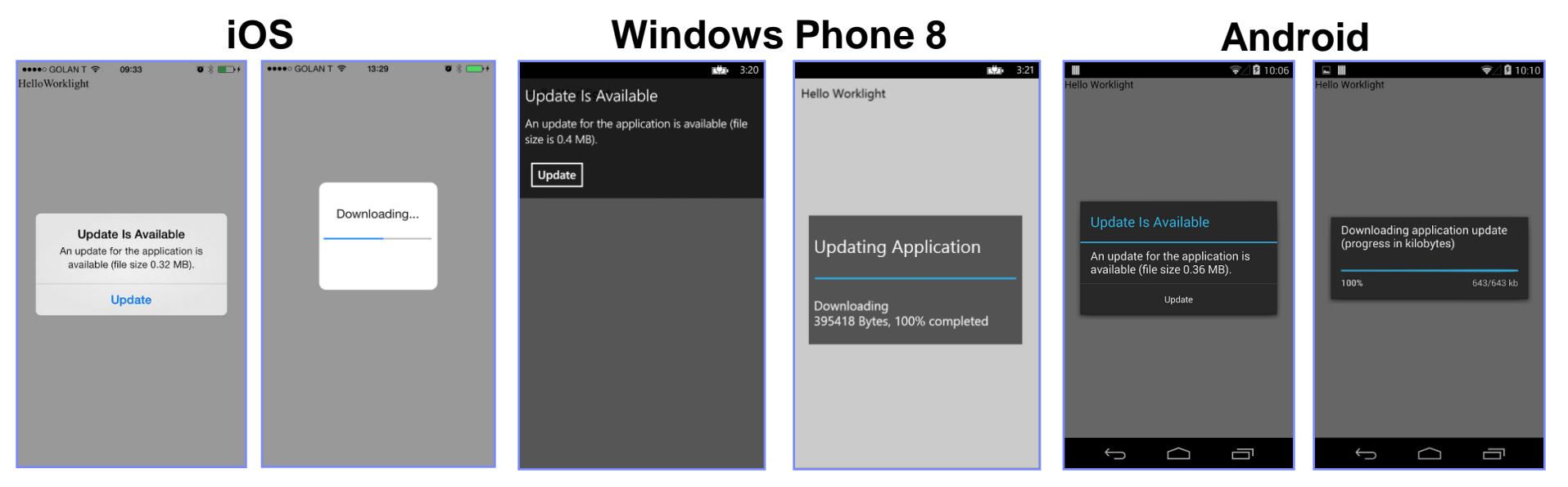

15 © Copyright International Business Machines Corporation 2011, 2014. All rights reserved.

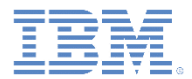

- デフォルトの UI/UX をオーバーライドし、完全にカスタムなダイレクト・ アップデートの動作を作成することが可能です。
- これを行うには、以下のように、handleDirectUpdate 関数をオーバー ライドします。

wl DirectUpdateChallengeHandler.handleDirectUpdate = function(directUpdateData, directUpdateContext) {

// custom Direct Update logic

#### };

- directUpdateData
	- Worklight Server からダウンロードする更新パッケージのファイル・サイ ズをバイト単位で表す downloadSize プロパティーが含まれている JSON オブジェクト。
- directUpdateContext
	- ダイレクト・アップデート・フローを開始および停止する .start() お よび .stop() 関数を公開する JavaScript オブジェクト。

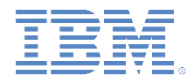

- 次のスライドのサンプル・コードでは、カスタム・ダイレクト・アップ デート・ダイアログがユーザーに表示され、ユーザーは更新プロセスを 続行するか破棄するかを選択できます。
- 例えば、カスタマイズした新規ダイレクト・アップデート UI は、以下 のいずれかにすることが可能です。
	- WL.SimpleDialog。
	- サード・パーティーの JavaScript フレームワーク (Dojo や jQuery Mobile など) を使用して作成したダイアログ。
	- Cordova プラグインを実行することによる完全にネイティブな UI。
	- オプションとともにユーザーに表示される代替 HTML ファイル。
	- その他...

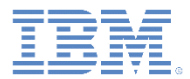

ユーザー・エクスペリエンス *–* 続き *UI/UX* のカスタマイズ

```
wl_directUpdateChallengeHandler.handleDirectUpdate = function(directUpdateData, 
directUpdateContext) {
    // custom WL.SimpleDialog for Direct Update
    var customDialogTitle = 'Custom Title Text';
    var customDialogMessage = 'Custom Message Text';
   var customButtonText1 = 'Update Application';
    var customButtonText2 = 'Not Now';
    WL.SimpleDialog.show(customDialogTitle, customDialogMessage, 
         [{
            text : customButtonText1,
            handler : function() {
                directUpdateContext.start();
 }
         },
 {
            text : customButtonText2,
            handler : function() {
                wl directUpdateChallengeHandler.submitFailure();
 }
         }]
     );
};
```
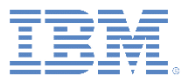

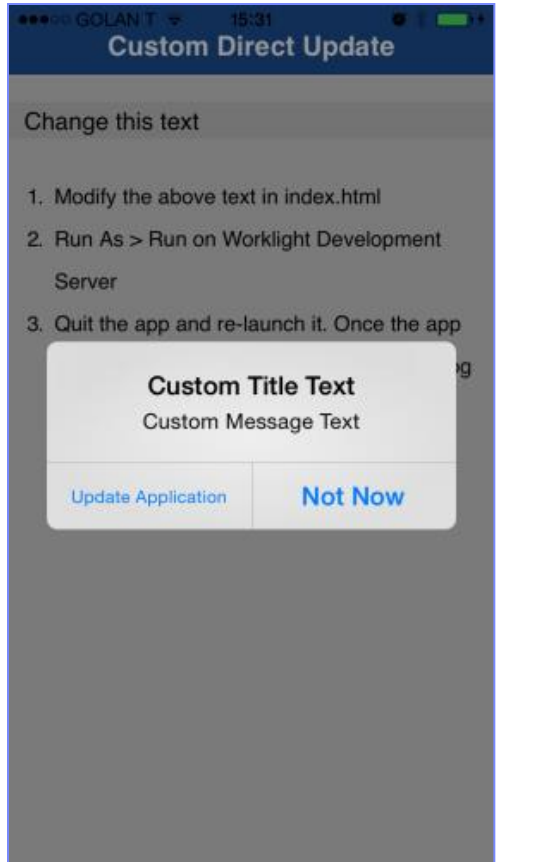

# **iOS Windows Phone 8 Android**

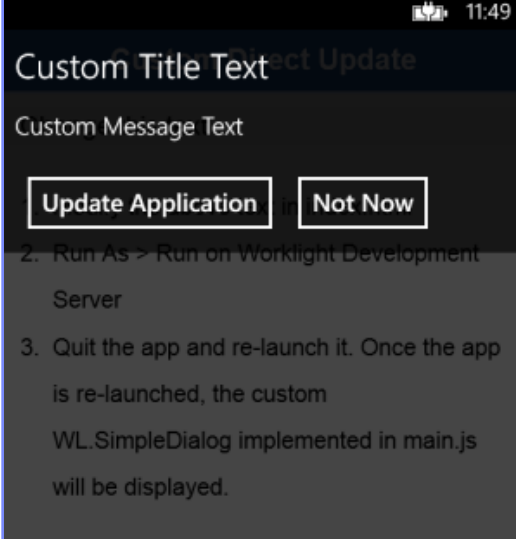

#### $\sqrt{\frac{3}{2}}$  13:47 Ш **Custom Direct Update** Change this text 1. Modify the above text in index.html 2. Run As > Run on Worklight Development Server 3. Quit the app and re-launch it. Once the app is relaunched, the custom WL.SimpleDialog **Custom Title Text Custom Message Text** Not Now Update Application  $\bigcirc$ ij  $\bigoplus$

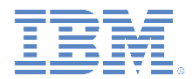

 前のスライドのサンプル・コードでは、以下のように、ダイレクト・ アップデートを破棄するために submitFailure が使用されていまし た。

wl directUpdateChallengeHandler.submitFailure();

- 前述のとおり、カスタマイズされたダイレクト・アップデート・エク スペリエンスを開発者が作成した場合、そのフローの責任は、開発者 が負うことになります。
- そのため、submitFailure() を呼び出して、プロセスが「失敗」で完 了したことを Worklight フレームワークに通知することが重要です。そ れに対し、Worklight フレームワークは、ダイレクト・アップデートを トリガーした呼び出しの onFailure コールバックを呼び出します。
	- 更新プロセスが行われなかったため、更新プロセスは、次回にトリ ガーされたときに再度行われます。

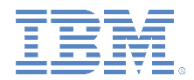

■ オプションとして、開発者は、ダイレクト・アップデート・*リスナー* を指定 して、ダイレクト・アップデートのライフサイクルを完全に制御することも 可能です。

directUpdateContext.start(directUpdateCustomListener);

 詳しくは、Worklight ユーザー文書のトピック『ダイレクト・アップ デート・インターフェースのカスタマイズ **(Customizing the direct update interface)**』を参照してください。

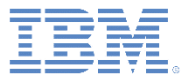

- 概要
- 利点
- ■制限
- 仕組み
- ユーザー・エクスペリエンス
- 配布
- 古いアプリケーション・バージョンを使用不可にする

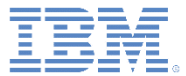

配布

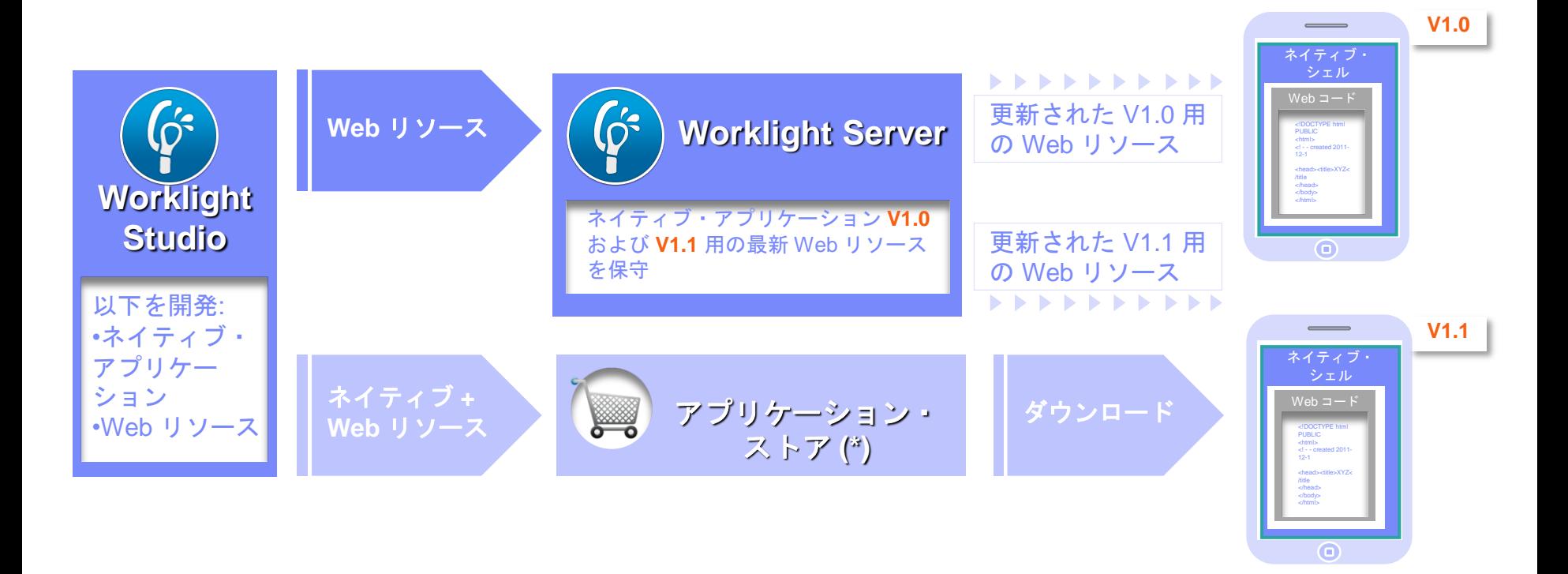

(\*) 開発サイクル中、テスターは、アプリケーション・ストアではなく内部配布メカニズム によって、最新 Web リソースを自動的に取得します。

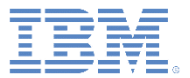

- 概要
- 利点
- ■制限
- 仕組み
- ユーザー・エクスペリエンス
- 配布

■ 古いアプリケーション・バージョンを使用不可にする

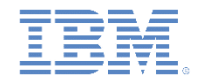

# 古いアプリケーション・バージョンを使用不可にする

- Worklight Console を使用して、廃止されたバージョンをユーザーが使用できな いようにし、更新があることをユーザーに通知することができます。
- 解説: 「リモート接続の無効化 (Remote Disable)」機能は、ユーザーと Worklight Server との対話のみを防止します。つまり、アプリケーションが新し いデータをフェッチできないようにします。この状態でも、アプリケーション 自体へのアクセスは可能です。
	- サーバー接続を必要とする アプリケーションのアクションは、 すべてブロックされます。

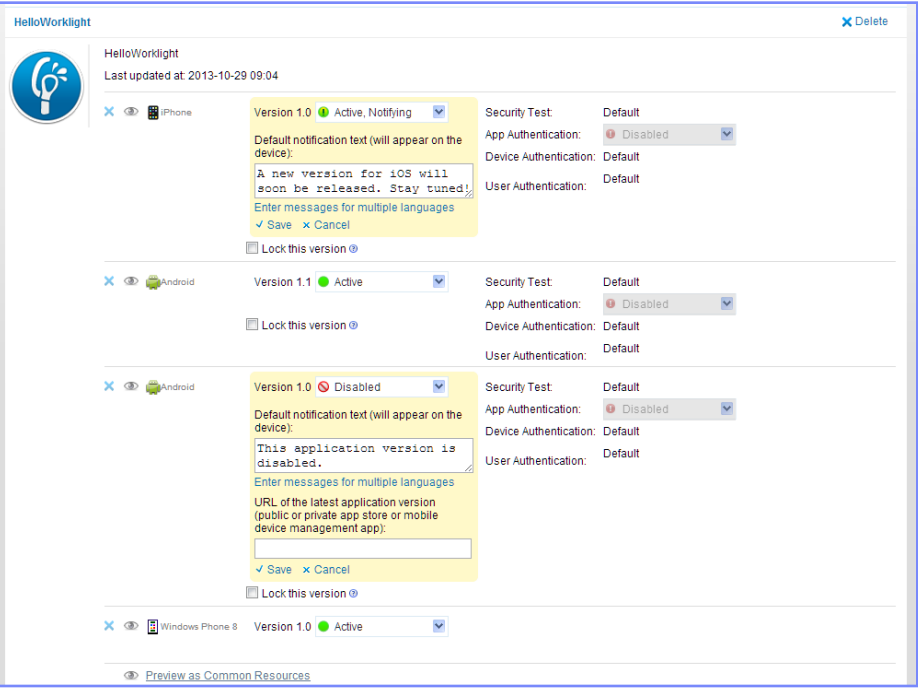

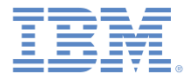

# 特記事項

- これらの資料は、以下のご使用条件に同意していただける場合に限りご使用いただけます。
- 本書は米国 IBM が提供する製品およびサービスについて作成したものです。
- 本書に記載の製品、サービス、または機能が日本においては提供されていない場合があります。日本で利用可能 な製品、サービス、および機能については、日本 IBM の営業担当員にお尋ねください。 本書で IBM 製品、プログ ラム、またはサービスに言及していても、その IBM 製品、プログラム、または サービスのみが使用可能であること を意味するものではありません。 これらに代えて、IBM の知的所有権を侵害することのない、機能的に同等の 製 品、プログラム、またはサービスを使用することができます。 ただし、IBM 以外の製品とプログラムの操作または サービスの 評価および検証は、お客様の責任で行っていただきます。
- IBM は、本書に記載されている内容に関して特許権 (特許出願中のものを含む) を保有している場合があります。 本書の提供は、お客様にこれらの特許権について実施権を許諾することを意味するものではありません。実施権 についてのお問い合わせは、書面にて下記宛先にお送りください。
	- 〒103-8510 東京都中央区日本橋箱崎町19番21号 日本アイ・ビー・エム株式会社 法務・知的財産 知的財産権ライセンス渉外
- 以下の保証は、国または地域の法律に沿わない場合は、適用されません。 **IBM** およびその直接または間接の子 会社は、本書を特定物として現存するままの状態で提供し、 商品性の保証、特定目的適合性の保証および法律 上の瑕疵担保責任を含む すべての明示もしくは黙示の保証責任を負わないものとします。国または地域によって は、法律の強行規定により、保証責任の制限が 禁じられる場合、強行規定の制限を受けるものとします。
- この情報には、技術的に不適切な記述や誤植を含む場合があります。本書は定期的に見直され、必要な変更は 本書の次版に組み込まれます。IBM は予告なしに、随時、この文書に記載されている製品またはプログラムに対 して、 改良または変更を行うことがあります。
- 本書において IBM 以外の Web サイトに言及している場合がありますが、便宜のため記載しただけであり、決して それらの Web サイトを推奨するものではありません。それらの Web サイトにある資料は、この IBM 製品の資料 の一部では ありません。それらの Web サイトは、お客様の責任でご使用ください。
- IBM は、お客様が提供するいかなる情報も、お客様に対してなんら義務も負うことのない、 自ら適切と信ずる方法 で、使用もしくは配布することができるものとします。
- 本プログラムのライセンス保持者で、(i) 独自に作成したプログラムと その他のプログラム (本プログラムを含む) と の間での情報交換、 および (ii) 交換された情報の相互利用を可能にすることを目的として、 本プログラムに関す る情報を必要とする方は、下記に連絡してください。
	- IBM Corporation Dept F6, Bldg 1 294 Route 100 Somers NY 10589-3216 USA
- 本プログラムに関する上記の情報は、適切な使用条件の下で使用すること ができますが、有償の場合もあります。
- 本書で説明されているライセンス・プログラムまたはその他のライセンス資 料は、IBM 所定のプログラム契約の契 約条項、IBM プログラムのご使用条件、 またはそれと同等の条項に基づいて、IBM より提供されます。
- IBM 以外の製品に関する情報は、その製品の供給者、出版物、もしくはその他の公に利用可能なソースから入手 したものです。IBM は、それらの製品のテストは行っておりません。したがって、 他社製品に関する実行性、互換 性、またはその他の要求については確証できません。 IBM 以外の製品の性能に関する質問は、それらの製品の 供給者にお願いします。

#### 著作権使用許諾**:**

- 本書には、様々なオペレーティング・プラットフォームでのプログラミング手法を例示するサンプル・アプリケーショ ン・プログラムがソース言語で掲載されています。お客様は、サンプル・プログラムが書かれているオペレーティン グ・ プラットフォームのアプリケーション・プログラミング・インターフェースに 準拠したアプリケーション・プログラム の開発、使用、販売、配布を目的として、 いかなる形式においても、IBM に対価を支払うことなくこれを複製し、改 変し、 配布することができます。 このサンプル・プログラムは、あらゆる条件下における完全なテストを経ていませ ん。従って IBM は、これらのサンプル・プログラムについて信頼性、利便性もしくは機能性が あることをほのめかし たり、保証することはできません。
- それぞれの複製物、サンプル・プログラムのいかなる部分、またはすべての派生的創作物にも、次の ように、著作 権表示を入れていただく必要があります。
	- © (お客様の会社名) (西暦年).このコードの一部は、IBM Corp. のサンプル・プログラムから取られていま す。 © Copyright IBM Corp. \_年を入れる\_. All rights reserved.

#### プライバシー・ポリシーの考慮事項

- サービス・ソリューションとしてのソフトウェアも含めた IBM ソフトウェア製品 (「ソフトウェア・オファリング」) では、製 品の使用に関する情報の収集、エンド・ユーザーの使用感の向上、エンド・ユーザーとの対話またはその他の目的 のために、Cookie はじめさまざまなテクノロジーを使用することがあります。多くの場合、ソフトウェア・オファリング により個人情報が収集されることはありません。IBM の「ソフトウェア・オファリング」の一部には、個人情報を収集 できる機能を持つものがあります。ご使用の「ソフトウェア・オファリング」が、これらの Cookie およびそれに類する テクノロジーを通じてお客様による個人情報の収集を可能にする場合、以下の具体的事項を確認ください。
- このソフトウェア・オファリングは、展開される構成に応じて、(アプリケーション・サーバーが生成する) セッション情 報を収集するセッションごとの Cookie を使用する場合があります。これらの Cookie は個人情報を含まず、セッ ション管理のために要求されるものです。加えて、匿名ユーザーの認識および管理のために持続的な Cookie が 無作為に生成される場合があります。これらの Cookie も個人情報を含まず、要求されるものです。
- この「ソフトウェア・オファリング」が Cookie およびさまざまなテクノロジーを使用してエンド・ユーザーから個人を特 定できる情報を収集する機能を提供する場合、お客様は、このような情報を収集するにあたって適用される法律、 ガイドライン等を遵守する必要があります。これには、エンドユーザーへの通知や同意の要求も含まれますがそれ らには限られません。このような目的での Cookie を含む様々なテクノロジーの使用の詳細については、IBM の 『IBM オンラインでのプライバシー・ステートメント』(http://www.ibm.com/privacy/details/jp/ja/) の『クッキー、ウェ ブ・ビーコン、その他のテクノロジー』および『IBM Software Products and Software-as-a-Service Privacy Statement』(http://www.ibm.com/software/info/product-privacy) を参照してください。

# サポートおよびコメント

- IBM Worklight の一[連](http://www.ibm.com/mobile-docs)の文書、トレーニング資料、および質問をポストできるオンライン・フォーラムはすべて、次の IBM Web サイトか らご覧になれます。
	- <http://www.ibm.com/mobile-docs>
- サポート
	- ソフトウェア・サブスクリプション & サポート (ソフトウェア・メンテナンスと呼ばれる場合もあります) は、パスポート・アドバン テージおよびパスポート・アドバンテージ・エクスプレスから購入されたライセンスに含まれています。International Passport Advantage Agreement および IBM International [Pa](http://www.ibm.com/software/passportadvantage)ssport Advantage Express Agreement の追加情報については、次のパスポート・ア ドバンテージ Web サイトを参照してください。
		- <http://www.ibm.com/software/passportadvantage>
	- ソフトウェア・サブスクリプション & サポートが有効になっている場合、IBM は、インストールおよび使用法 (ハウツー) に関する短 期間の FAQ に対するサポートや、コ[ー](http://www.ibm.com/support/handbook)ド関連の質問に対するサポートを提供します。詳しくは、次の IBM ソフトウェア・サポート ・ハンドブックを参照してください。
		- <http://www.ibm.com/support/handbook>
- ご意見
	- 本資料に関するご意見をお寄せください。本資料の具体的な誤りや欠落、正確性、編成、題材、または完成度に関するご意見をお寄 せください。 お寄せいただくご意見は、本マニュアルまたは製品の情報、およびその情報の提示方法に関するもののみとしてくださ い。
	- 製品の技術的な質問および情報、および価格については、担当の IBM 営業所、IBM ビジネス・パートナー、または認定リマーケター にお問い合わせください。
	- IBM は、お客様が提供するいかなる情報も、お客様に対してなんら義務も負うことのない、自ら適切と信ずる方法で、使用もしくは 配布することができるものとします。IBM またはいかなる組織も、お客様から提示された問題についてご連絡を差し上げる場合にの み、お客様が提供する個人情報を使用するものとします。
	- どうぞよろしくお願いいたします。
	- 次の IBM Worklight Developer Edition サポート・コミュニティーにご意見をお寄せください[。](https://www.ibm.com/developerworks/mobile/mobileforum.html)
		- [https://www.ibm.com/developerworks/mobile/worklight/connect.html](https://www.ibm.com/developerworks/mobile/mobileforum.html)
	- IBM からの回答を希望される場合は、以下の情報をご連絡ください。
		- 氏名
		- 住所
		- 企業または組織
		- 電話番号
		- E メール・アドレス

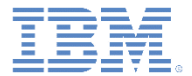

# ありがとうございました

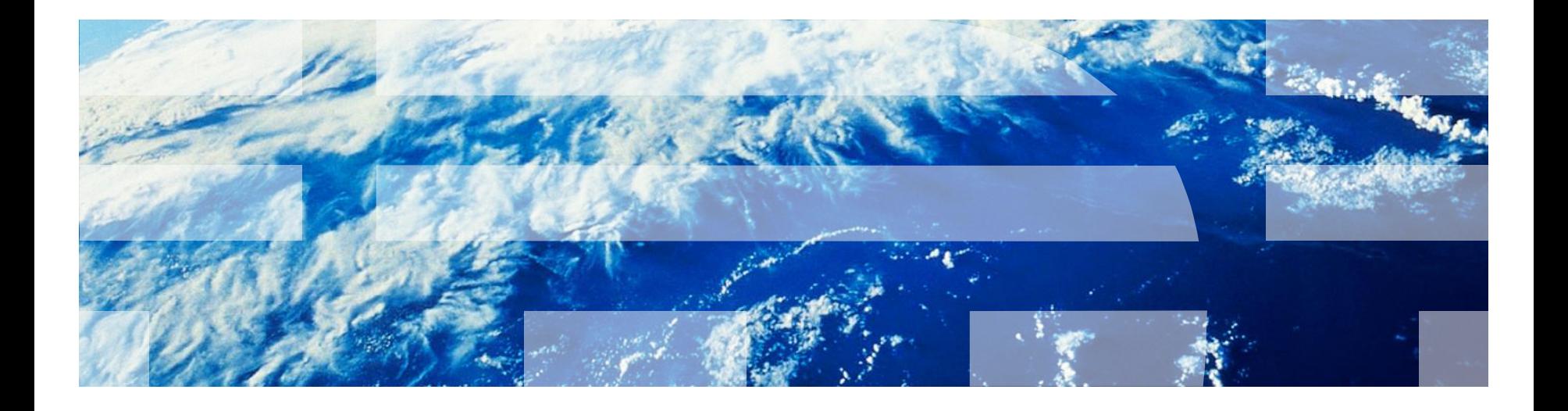

© Copyright International Business Machines Corporation 2011, 2014. All rights reserved. US Government Users Restricted Rights - Use, duplication or disclosure restricted by GSA ADP Schedule Contract with IBM Corp.